<< AutoCAD 2009 >>

 $<<$  AutoCAD 2009

, tushu007.com

- 13 ISBN 9787121083921
- 10 ISBN 7121083922

出版时间:2009-3

页数:314

字数:525000

extended by PDF and the PDF

http://www.tushu007.com

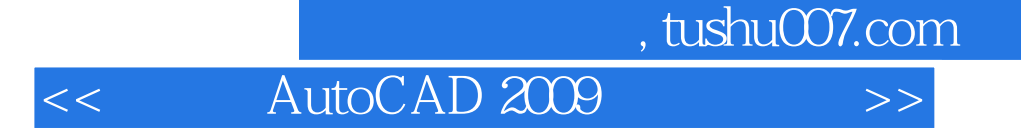

 $\text{AutoCAD 2009} \qquad \qquad \text{AutoCAD 2009}$  $\triangle$ uto $\triangle$ AD $\triangle$ 

AutoCAD 2009 AutoCAD2009

AutoCAD 2009

 $,$  tushu007.com

<< AutoCAD 2009 >>

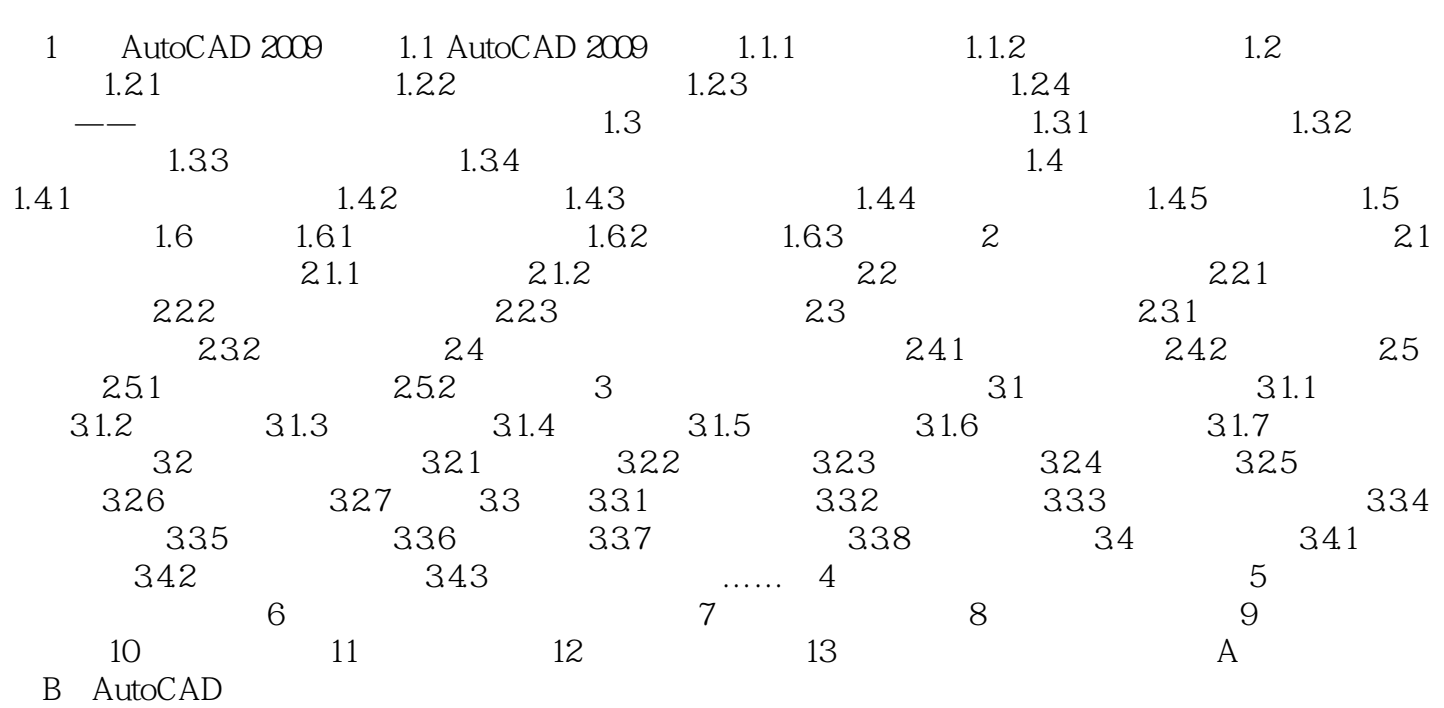

<< AutoCAD 2009 >>

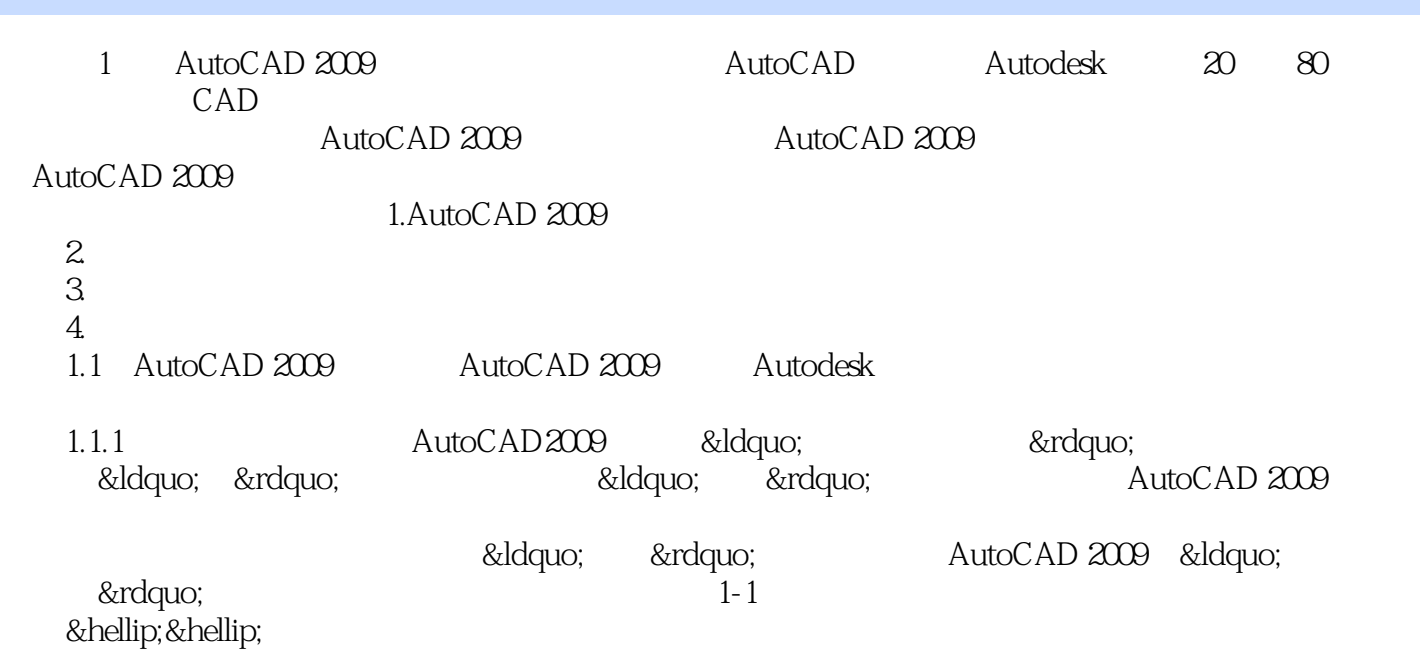

, tushu007.com

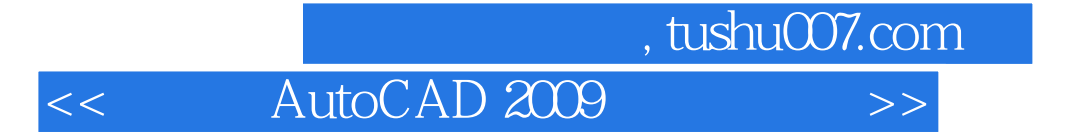

本站所提供下载的PDF图书仅提供预览和简介,请支持正版图书。

更多资源请访问:http://www.tushu007.com